## Kollektionsportlet hinzufügen

Dieses Portlet zeigt eine Liste von Artikeln aus einer Kollektion an.

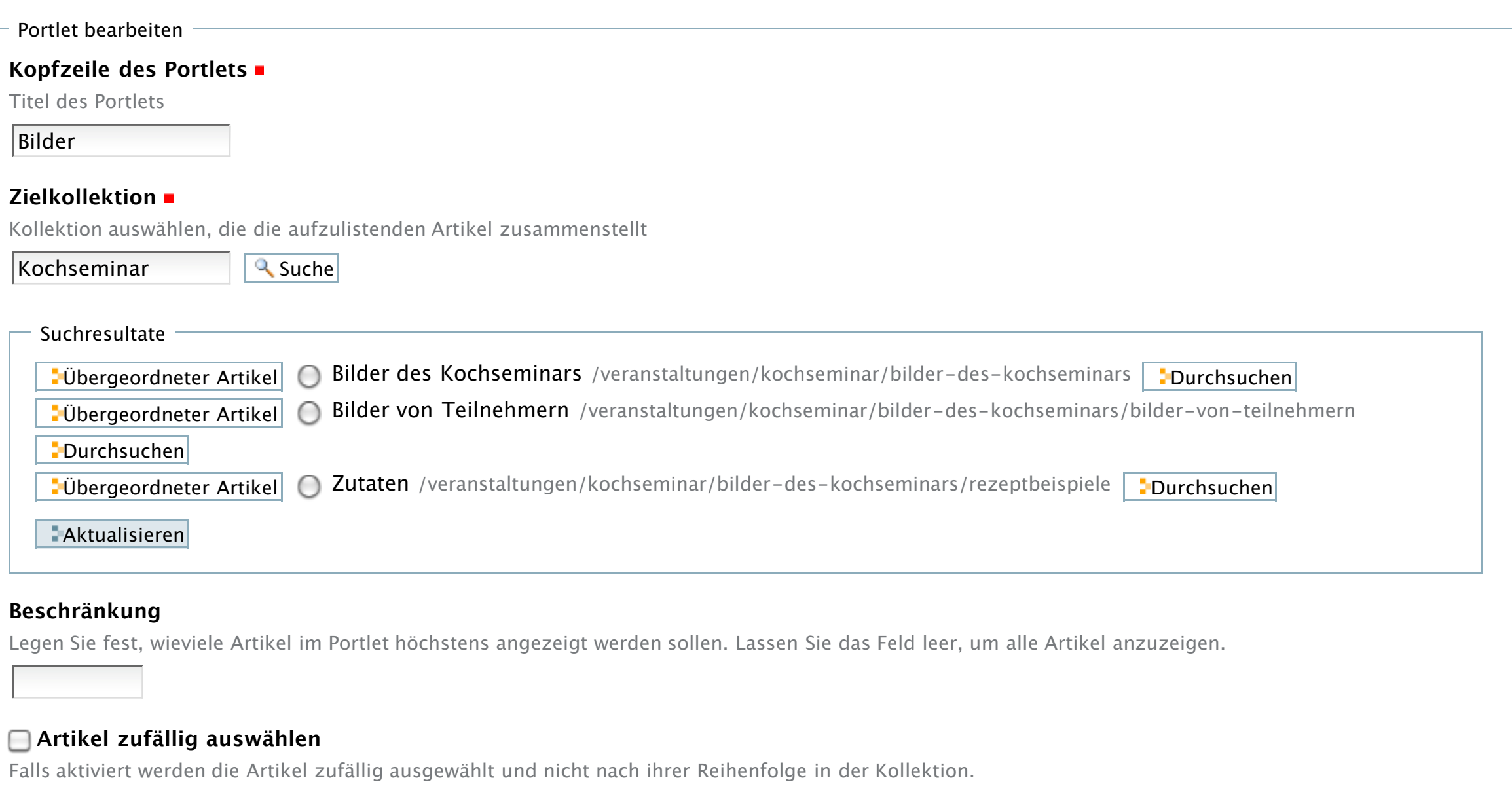

## **Zeige "Weiter..."-Verweis**

Wenn Sie dies aktivieren, wird ein Verweis auf die zugrunde liegende Kollektion in der Fußzeile des Portlets eingefügt.

## **Daten zeigen**

Falls aktiviert, wird das Freigabedatum unterhalb des aufgelisteten Artikels angegezeigt.

 $\textsf{Speichern} \mid \textsf{Abbrechen}$